# AN ABSTRACT OF THE THESIS OF

David Charles Squire for the degree of Master of Science in. Electrical & Computer Engineering ... presented on...' $\frac{2}{3}$ ,  $\frac{2}{3}$ ....... Title A Simulation Study of a Heuristic Technique for Approximating Percentiles for Cascaded Independent Systems Redacted for Privacy<br>Abstract approved:... Dr. John Spragins

This thesis presents work done to verify the accuracy of a heuristic method for computing availability percentiles for cascaded independent systems. Previous work has provided a model for a single line that will be used as the basis for a simulation of cascaded and parallel systems of lines. The simulation generates cumulative distribution functions that are compared with the cumulative distribution function calculated using the heuristic technique. The results of this comparison show that for independent systems with the same individual availability density functions, the heuristic technique correctly models the composite cumulative distribution function in the areas of most interest to designers.

A Simulation Study of a Heuristic Technique for Approximating Availability Percentiles for Cascaded Independent Systems

by

David Charles Squire

A THESIS

submitted to

Oregon State University

in partial fulfillment of the

requirements for the degree of

Master of Science

Commencement June 1979

APPROVED:

# Redacted for Privacy

Associate Professor of Electrical and Computer Engineering

# Redacted for Privacy

Head of Dent of Electrical and Computer Engineering 111.

Redacted for Privacy

Dean of Graduate School

Date thesis is presented

Typed by Lori Ann Falkenhagen for----------

 $\overline{I}$ 

# ACKNOWLEDGMENTS

My thanks to Dr. John Spragins for helping me over the rough spots.

My thanks also to Tektronix, Inc. for the use of the 4051 Graphic Computing System and the 4662 Plotter.

Special thanks to Lori Ann Falkenhagen for typing this thesis for me.

 $\sim$ 

# TABLE OF CONTENTS

 $\bar{\beta}$ 

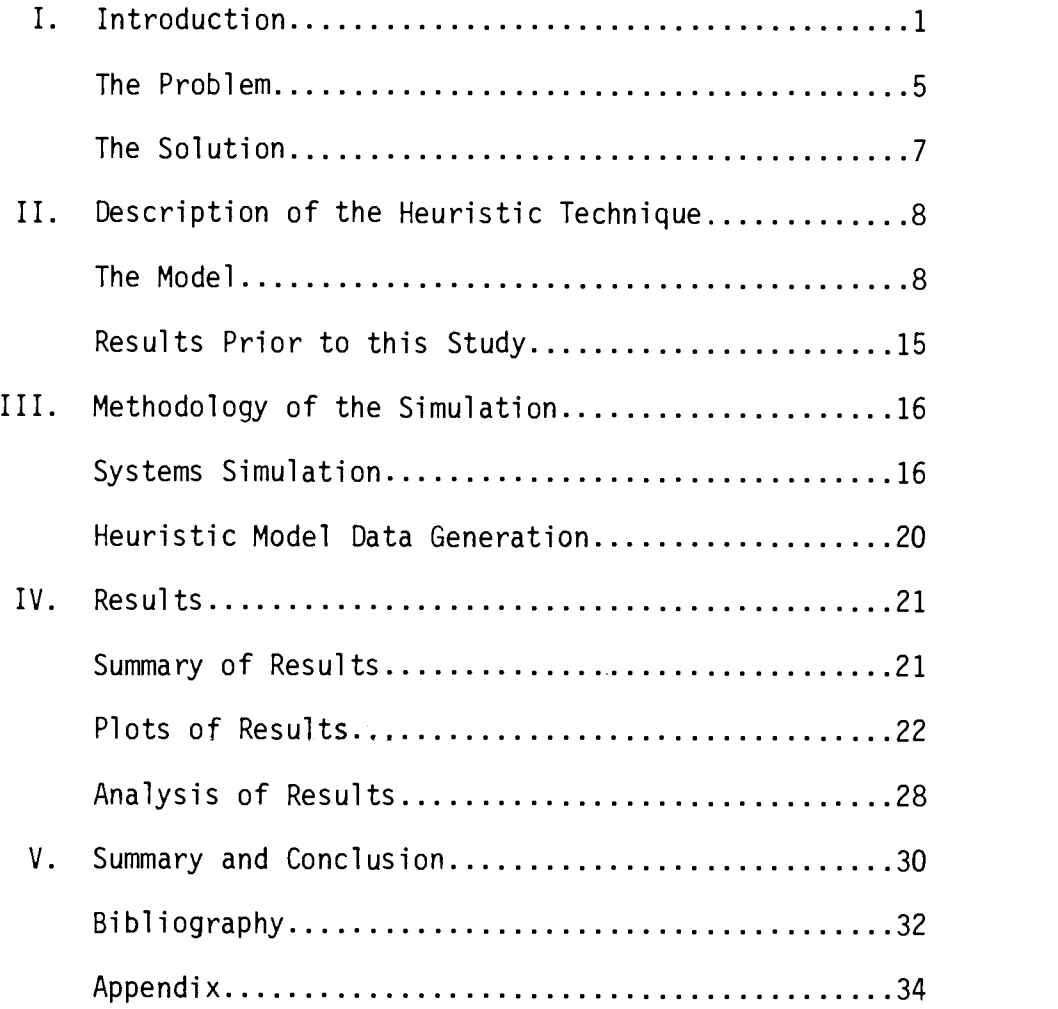

 $\label{eq:2.1} \frac{1}{\sqrt{2}}\left(\frac{1}{\sqrt{2}}\right)^{2} \left(\frac{1}{\sqrt{2}}\right)^{2} \left(\frac{1}{\sqrt{2}}\right)^{2} \left(\frac{1}{\sqrt{2}}\right)^{2} \left(\frac{1}{\sqrt{2}}\right)^{2} \left(\frac{1}{\sqrt{2}}\right)^{2} \left(\frac{1}{\sqrt{2}}\right)^{2} \left(\frac{1}{\sqrt{2}}\right)^{2} \left(\frac{1}{\sqrt{2}}\right)^{2} \left(\frac{1}{\sqrt{2}}\right)^{2} \left(\frac{1}{\sqrt{2}}\right)^{2} \left(\$ 

 $\label{eq:2.1} \frac{1}{\sqrt{2}}\left(\frac{1}{\sqrt{2}}\right)^{2} \left(\frac{1}{\sqrt{2}}\right)^{2} \left(\frac{1}{\sqrt{2}}\right)^{2} \left(\frac{1}{\sqrt{2}}\right)^{2} \left(\frac{1}{\sqrt{2}}\right)^{2} \left(\frac{1}{\sqrt{2}}\right)^{2} \left(\frac{1}{\sqrt{2}}\right)^{2} \left(\frac{1}{\sqrt{2}}\right)^{2} \left(\frac{1}{\sqrt{2}}\right)^{2} \left(\frac{1}{\sqrt{2}}\right)^{2} \left(\frac{1}{\sqrt{2}}\right)^{2} \left(\$ 

# LIST OF ILLUSTRATIONS

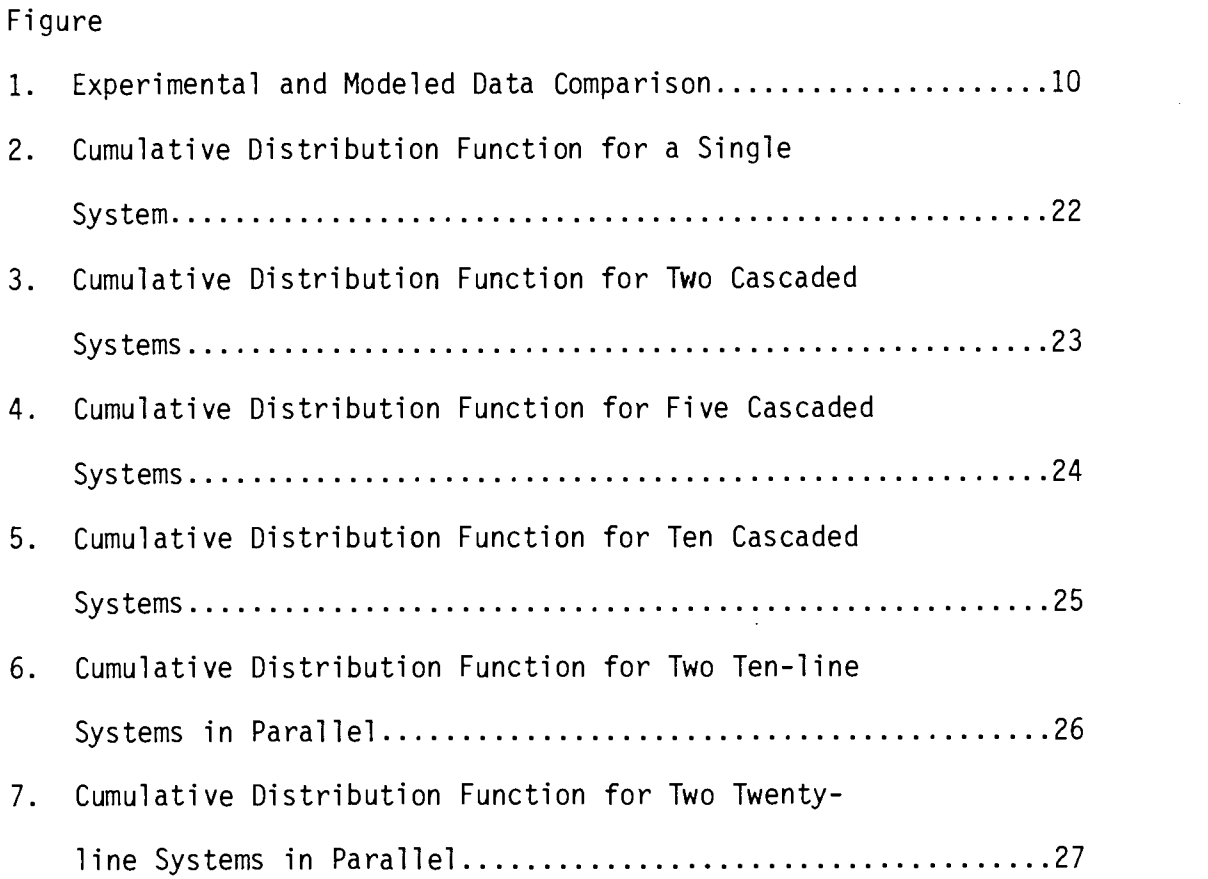

A Simulation Study of a Heuristic Technique for Approximating Availability Percentiles for Cascaded Independent Systems

# I. INTRODUCTION

With the explosive growth of the data communications industry in the last decade, a great deal of effort has gone into the study of the reliability characteristics of voice grade telephone lines. Since there is a huge capital commitment in the existing voice grade telephone system, sound economics dictate that it be exploited to the hilt.

The first step in quantizing performance parameters of these lines involved the investigation of bit error rates assuming that the line under investigation was available and functioning. By the late sixties the focus of some studies shifted to the investigation and quantification of longer term failures affecting the availability of single lines and complex networks of lines. While the bit error rate studies dealt with methods of detecting and correcting a limited number of erroneous bits, the availability studies dealt with failures of the line lasting minutes or hours (1).

This paper will use Markov's definition of availability (1). That is, A, the availability, is the probability that a communication between two logical machines can be successfully carried out. If the operation cannot be carried out then the line is unavailable. Availability is a random variable representing the probability a line is operational.

Although the telephone operating companies have long recognized the need for information on the reliability of their networks the real impetus for developing a good reliability model came from IBM in the form of their "Supermarket Study" (2,3). The IBM researchers found that line reliability data could be obtained, but that no one had collected it and used it to develop a reliability model for voice grade telephone lines.

The data used by IBM came from operational systems in several countries in North America and Western Europe. These systems were monitored for periods of six months to ten years. For each line under study logs were maintained on their operation. The logs were used to record failures and their time duration. The thresholds on down time for declaring a line failure varied from one to ten minutes.

 $\mathcal{L}$  and  $\mathcal{L}$ 

Using this data Markov et al developed the availability distribution function shown as the solid line in figure I. Note that the function is actually a distribution function of unavailability (one minus the availability) and that the x-axis is logrithmic. This is done as a convenience and to present the distribution function in a more useful form. If a linear scale had been used the curve would have been compressed almost to a step function making the curves indistinguishable.

Once the line model was available attempts at designing highly reliable systems could be made. The first major consequence of IBM's work was their decision to go with decentralized processors rather than a single centralized processor in their supermarket system. This was a direct result of their conclusion, based on their model of phone line reliability, that the voice grade phone system would not be reliable enough for a system based on real time communication with a centralized computer.

At this stage in the evolution of the line model there are two important problems that have not been adequately solved (4). The first has to do with finding adequate techniques for computing reliabilities of systems with dependent communication line failures. Most of the work to this point assumed that

 $\mathcal{S}$  and  $\mathcal{S}$ 

failures were independent and complex systems were modeled accordingly. Assume for example that a system designer adds redundant parallel lines to his system to increase its reliability to a predetermined level. Normally these redundant lines would be in the same cable, would run through the same central office, etc., as the primary lines. If one is cut it is highly probable that the other would be too. Further, if one line is malfunctioning, there is an appreciable probability a redundant line is also malfunctioning. In the worst case the redundancy based system would be no more reliable than a non-redundant one. Spragins has addressed this problem in several papers (4,5).

The second problem has also been addressed by Spragins (4,5). This is the problem of developing techniques for handling systems with tremendously variable reliability parameters. Markov et al found that parameters such as line failure rate or percentage down time typically vary by three or four decimal orders of magnitude for different lines. A method of handling this problem has been proposed by Spragins and the validation of this technique is the subject of this thesis. The problem and its proposed solution are discussed in the following sections.

#### A. The Problem

It has been observed that there is tremendous variablity in the availability of different voice grade telephone lines (1,2,4). For example, Markov et al (1) found that average availability for a voice grade telephone line varies with its length, the type of data being transmitted, its country and whether it is a national or international line. The data they collected showed availabilities of individual lines ranging from greater than 99.9% to less than 90%. This corresponds to a range of about three orders of magnitude base 10 for unavailability. Spragins points out (4) that, if all availability computations are based on mean values, there is a significant probability that the availability of a system will be much worse than was computed by the system designer. As a solution to this dilemma Spragins suggests that it would be better to design systems using percentile values of availabilities so that the percentage of installations given by the percentile number can be expected to have performance at least as good as set forth in the design specifications. The percentile value refers to the value of availability which n% of the possible availabilities exceed. For example, a 90 percentile availability of 0.99 means that 90% of the time the availability will be greater than 0.99.

Finding percentile values requires integration of the density function of a function of random variables representing the way the availabilities of the individual lines combine. If availabilities of individual lines are assumed to be independent the availability of a system of cascaded or parallel lines can be written as a sum of products of the availabilities of the individual lines. Finding the density function of even the product of two random variables is a complex matter, however, as is illustrated by the general formulas below (5).

If z is a function of two random variables, x and y, then the distribution function of z is given by:

$$
F_z
$$
 (z) =  $\int_{Z}^{1} f_{xy}$  (x,y) dxdy where  $D_z$  is the region where

the function of x and y is  $\leq$  z.

The joint density function,  $f_{xy}$  (x,y) is given by:

$$
f_{xy} (x,y) = \frac{\partial^2 F (x,y)}{\partial x \partial y}
$$

Since systems may have density functions based on products or sums of many random variables the evaluation of the system density function can be very difficult. Spragins (4,5) has recognized this difficulty and has proposed a solution that is described in the next section.

# B. The Solution

Spragins (4,5) has proposed a heuristic approach for approximating the density function of systems of voice grade telephone lines. He has found that single line data can be fitted reasonably well with a Beta density function. The Beta density is defined as:

$$
f_{A_{i}}(a_{i}) = \begin{cases} \frac{\Gamma(r+s)}{\Gamma(r) \Gamma(s)} & a_{i} \end{cases} (r-1) (1-a_{i}) (s-1) 0 \le a_{i} \le 1 (1) 0 \le a_{i} \le 1 (1) 0 \le s \le 1
$$

(In this paper "A" denotes a random variable and "a" denotes a specific value of the random variable used as an argument.)

Spragins assumed that if the density function for a single line can reasonably be assumed Beta then the density function of a system of lines can also be reasonably approximated by a Beta density. This is a heuristic assumption; a guess. Once having made the assumption he went on to show how to approximate the density function for a system given the densities for the individual lines. The purpose of this paper is to evaluate the validity of this heuristic assumption using the technique of simulation. Complex systems have been simulated assuming a single line is characterized by a Beta density and the resulting availability functions are compared with those computed using the heuristic technique.

### II. DESCRIPTION OF THE HEURISTIC TECHNIQUE

A. The Model

It has been shown (4) that the Beta density function provides a good fit to the measurement data on the availabilities of single voice grade telephone lines. The experimental data was collected and analyzed by Markov et al (1) and the Beta model was developed by Spragins (4). A comparison of Markov's data and Spragins' Beta model is shown in figure 1. For convenience and ease of presentation unavailability (one minus availability) is plotted on a horizontal log scale. The vertical scale represents the probability that the unavailability is less than a specified value. This is, in fact, a cumulative distribution function on unavailability which is defined as the integral of the probability density function. Thus, if we want to find the 90th percentile availability we would go to the vertical axis at 90% and find the corresponding unavailability on the horizontal axis. This gives a percentile value for an unavailability which will not be exceeded more than 10% of the time. This is equivalent to finding an availability which will be exceeded 90% of the time.

The Beta approximation in figure 1 falls away from the experimental curve quite rapidly for availabilities greater than 99.5%, but this region is normally of little interest to the

system designer who is interested in estimating the probability his design will be unsatisfactory. As availabilities go higher than 99.5%, moreover, the confidence in the measurement data goes down because of the long observation periods required to get statistically significant results. For example, an availability of 99.9% corresponds to about two hours of down time per year based on a two thousand hour year. The observation period needs to be longer than three to four years to get statistically significant results. Some of Markov's data was taken over a period of several years of continuous operation but most of it was taken over periods of less than six months of continuous operation. When Spragins computed the Beta approximation, the values of the mean and 90th percentile were used to estimate the two parameters, r and s, that describe the Beta distribution. This gave the values of  $r=50$  and  $s=0.5$ . (The experimental data has a mean availability of 0.99 and a 90th percentile availability of 0.974. Spragins' Beta approximation has a mean of 0.990 and a 90th percentile value of 0.973.) The object was to make sure of a good fit for the high percentile availabilities (which correspond to lower line availabilities) because that is the area of most concern to system designers and the area where most confidence in experimental data exists.

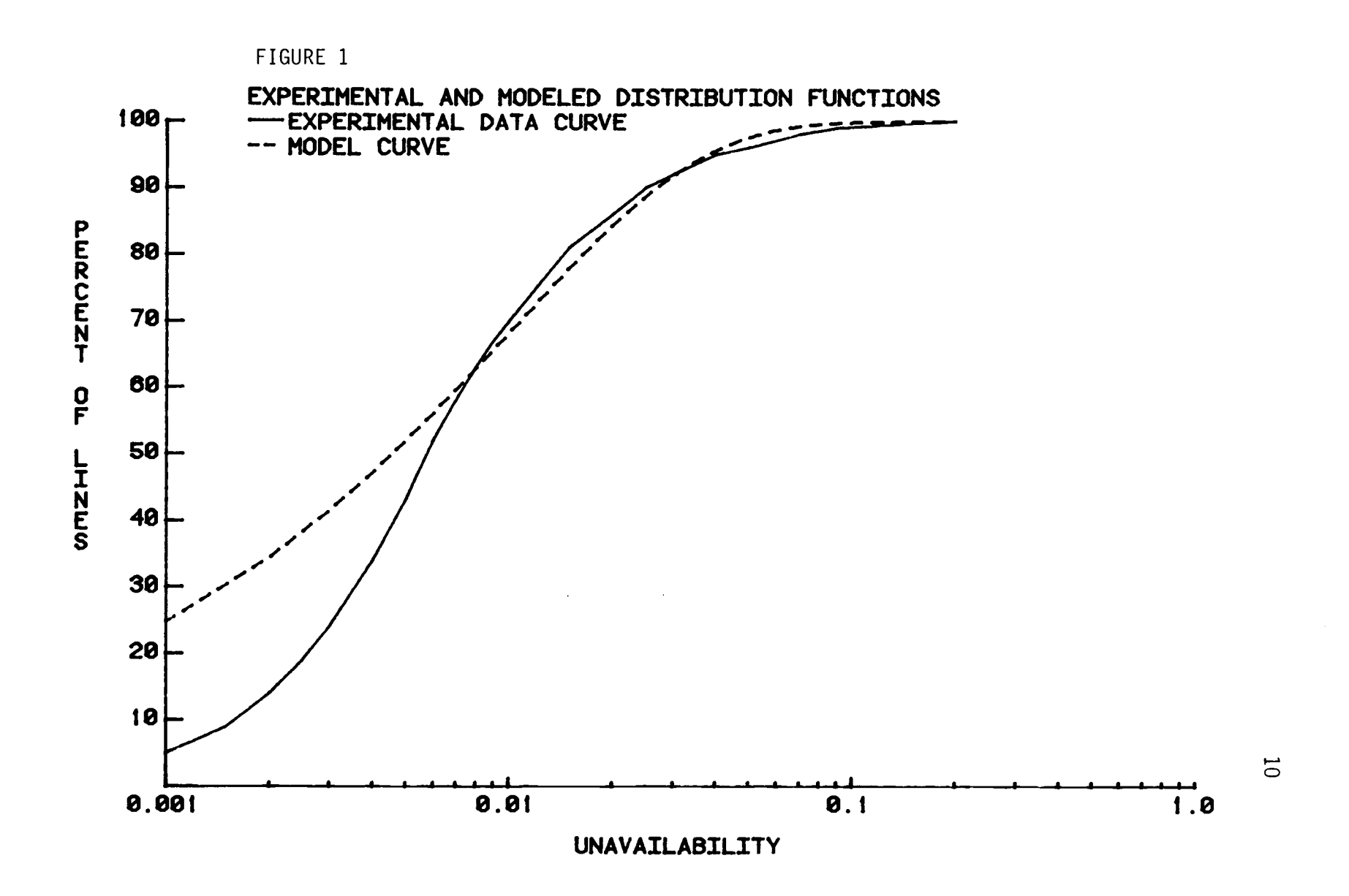

The heuristic model assumes that the density function of a complex system can also be approximated by a Beta density. A complex system is any combination of lines in series and parallel, or a more complex combination built up of seriesparallel or parallel-series blocks. What follows here is a description of how Spragins computes the values of the Beta density parameters, r and s, of a system given the Beta density of a single line.

The Beta density was described in equation 1. The first and second moments of this density can be expressed in terms of the two parameters  $r$  and  $s$  as  $(6)$ :

$$
\overline{A}_{i} = \frac{r}{r+s}
$$
 (2)

$$
\overline{A}_{i}^{\{2\}} = \frac{r (r + 1)}{(r + s) (r + s + 1)}
$$
 (3)

Solving these equations for r and s allows us to express r and s in terms of first and second moments as shown below:

 $\sim 10^7$ 

$$
r = \frac{\overline{A}_{i} (\overline{A}_{i} - \overline{A}_{i}^{(2)})}{\overline{A}_{i}^{(2)} - (\overline{A}_{i})^{2}}
$$
(4)  

$$
s = \frac{(1 - \overline{A}_{i}) (\overline{A}_{i} - \overline{A}_{i}^{(2)})}{\overline{A}_{i}^{(2)} - (\overline{A}_{i})^{2}}
$$
(5)

The parameters  $(r,s)$  of the Beta density assumed for the complex system can then be computed if the first and second moments of the exact density for the complex system can be found. These moments for composite systems are derived using the procedures described below. Once they are known, the moments are used to compute r and s using equations 4 and 5 above. We assume here that the availabilities of different lines are independent. For functions of the availabilities of these lines this implies that:

$$
f(A_i) g(A_i) = f(A_i) g(A_i)
$$

We also know that whether availabilities are independent or not:

$$
\overline{f(A_1, A_2...A_n) + g(A_1, A_2...A_n)} = \overline{f(A_1, A_2...A_n)} + g(A_1, A_2...A_n)
$$

Hence, if the rth moment for cascaded lines is:

$$
A^{(r)} = I_0^1 \cdots I_0^1 a_1^r \cdots a_n^r f_{A_1} (a_1) \cdots f_{A_n} (a_n) a_1 \cdots a_n
$$

then for independent cascaded lines:

$$
\overline{A^{(r)}} = \frac{N}{\pi} \int_{0}^{1} a_{i}^{r} f_{A_{i}}(a_{i}) da_{i} = \frac{N}{\pi} \overline{A_{i}^{(r)}},
$$

$$
\overline{A} = \prod_{i=1}^{N} \overline{A_i} \qquad , \qquad (6)
$$

$$
\overline{A^{(2)}} = \frac{N}{\pi} \quad \overline{A_1^{(2)}} \quad . \tag{7}
$$

Similarly for parallel lines:

$$
\overline{A} = \overline{1 - \pi (1 - A_{i})}
$$
\n
$$
i = 1
$$
\n
$$
= 1 - \frac{1}{\pi (1 - A_{i})}
$$
\n
$$
i = 1
$$
\n
$$
= 1 - \frac{1}{\pi (1 - A_{i})}
$$
\n
$$
i = 1
$$
\n(8)

and

$$
\overline{A^{(2)}} = \overline{\left\{1 - \frac{\pi}{\pi} (1 - A_{i})\right\}^{2}}
$$
\n
$$
= 1 - 2 \frac{\pi}{\pi} (1 - A_{i}) + \frac{\pi}{\pi} (1 - A_{i})^{2}
$$
\n
$$
= 1 - 2 \frac{\pi}{\pi} (1 - \overline{A_{i}}) + \frac{\pi}{\pi} (1 - 2\overline{A_{i}} + \overline{A_{i}}^{(2)}) \qquad (9)
$$

SO

Since we now have formulas for the first and second moments of availability for systems that we are heuristically assuming to be characterized by Beta densities, we can use equations 4 and 5 to compute r and s for the assumed system density function.

Systems more complex than simple series or parallel networks could be analyzed using reliability block diagram reduction techniques such as these suggested by Buzacott (8). For the purpose of this study simple series parallel systems are thought to be sufficient to demonstrate application of the techniques.

Spragins' heuristic modeling technique then consists of the following steps:

- 1. Fit Beta density functions to experimental data to determine the values of r and s for individual systems.
- 2. Compute the first and second moments of the individual systems densities using (2) and (3).
- 3. Find the first and second moments of the composite system densities using (6), (7), (8) and (9).
- 4. Compute the values of r and s for the composite system density using (4) and (5).
- 5. The derived density function can then be used to compute percentile availability values for the composite system since only a single density function needs to be integrated.

## B. Results Prior to this Study

In two papers describing this technique (4,5), Spragins has derived the Beta density r and s parameters for a single line based on measurement data collected by Markov et al (1) and by Provetero (2). Using the density function derived for a single line the 90th percentile availabilities for one to ten cascaded lines were calculated using the heuristic technique. The results were tested by comparing them with products of the mean availabilities and products of 90th percentile availabilities. It is logical to assume that these functions represent bounds on the true 90th percentile availabilities, although this is difficult to prove rigorously. Since the heuristically derived values fell between the two product curves they thus appeared to be reasonable. Prior to the time of the study reported here no other work has been done to validate this technique.

The purpose of this study is to verify this technique by taking the density function derived by Spragins (4,5) and using it to simulate complex series and parallel systems by assuming that all of the individual lines have the same density function. The methodology and results of this simulation are discussed in the next section.

#### III. METHODOLOGY OF THE SIMULATION

## A. System Simulation

The Beta distributed lines are simulated using what Tocher calls the "Top Hat" method (7). This involves computing the inverse of the cumulative distribution function (C.D.F.) so that the availability becomes the dependent variable and the probability becomes the independent variable. If the probabilities are selected from a uniformly distributed random variable function with values between zero and one then the corresponding availabilities will follow the correct density function. Virtually any textbook on computer simulation demonstrates the validity of this technique.

The simulation was done in just this fashion. The C.D.F. of the Beta density was inverted so that the availabilities were given as a function of their probability of occurence. (Actually, a table of values stored in a computer was used to describe this function.) A random number generator computed a probability between 0 and 1 which was used to look up an availability. These availabilities then occured with probabilities predicted by the Beta density function being simulated. That is, they followed the assumed Beta density function.

The simulation was run on a Tektronix 4051 Graphic Computing System using some modified statistical application programs. The "PLOT 50 STATISTICS" application package has a program called "Beta Tabled" (see appendix for program listings) that computes the availability given the right tail probability. This program was modified so that it would generate a table of values for probabilities from 0.001 to 0.999 in steps of 0.001. Uniformly distributed random numbers were generated using the RND function on the 4051. All individual lines were assumed to have the Beta distribution defined by  $r=50$ ,  $s=0.5$  (see section II, A).

Access to these statistical programs was invaluable to this study. There are published tables of Beta distributions (9) but their use would have been extremely cumbersome and time consuming. A random number table would have to be used and values from it used to look up values of the availability. To do this 500 times for a single system would have been painful. To do it 10,000 times for two ten-line systems in parallel would have been impossible.

The simulation program works as follows. A complex system is defined in this simulation study as any number of cascaded lines which can be paralleled any number wide. For example, a system can be defined as three five line systems in parallel.

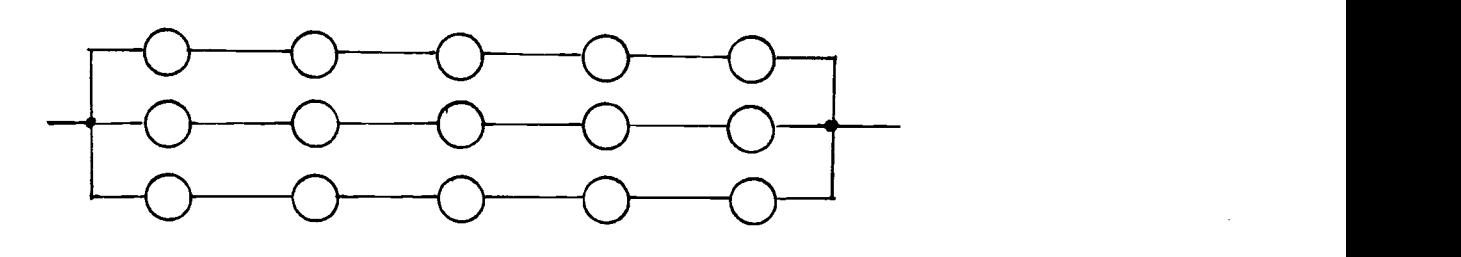

The current program doesn't handle structures more complex than this. For example, it will not handle:

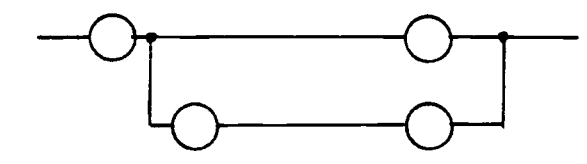

With the proper programming any system composed of arbitrary configurations of independent lines could be simulated but the program would be much more complex than was felt to be necessary for this study.

Once the system has been defined a random number is generated for each line and the corresponding availability is selected from the tabulated data via the "Top Hat" method. The system availability for this sample is then calculated using the relationship:

$$
A = \begin{array}{c} N \\ \pi \\ \pi \end{array}
$$
 for cascaded lines.

$$
A = 1 - \prod_{i=1}^{N} (1 - A_i)
$$
 for parallel lines.

These are formulas 6 and 8 derived in section II-A.

This process is repeated for the number of samples specified at program run time. The cumulative distribution function is then calculated by converting the availabilities to unavailabilities and accumulating their occurrences into bins which are specified at run time as "STEP SIZE". For example, the bins for Figure 2 were in steps of 0.001 from 0.001 to 0.200. The resulting distribution of availabilities is the probability density function of the system based on frequency of occurrence. To compute the cumulative distribution function the values in the bin are simply accumulated starting at 0.001 and ending at 0.200. The resulting data is then plotted as shown in Figures  $2 - 7$ .

and

# B. Heuristic Model Data Generation

The 4051 PLOT 50 Statistics package also has a program for computing right tail probabilities given availabilities for assumed Beta probability densities. This program was modified to generate the dashed curves shown in Figures 2-7. The parameters (r,s) of the Beta distribution for which right tail probabilities are evaluated are computed using the heuristic technique previously described in section II-A. The first and second moments are computed using equations 6, 7, 8, 9 and r and s are then computed using equations 4 and 5. Listings of the 4051 BASIC programs are in the Appendix.

### IV. RESULTS

# A. Summary of Results

The results of the simulation of six different systems are shown in Figures 2-7. Values of r and s and maximum error differences are shown in Table 1. Maximum error for any system was +6%. Error is defined as the difference between the model data and the simulation data. The match between simulation and heuristic model appears to be quite good.

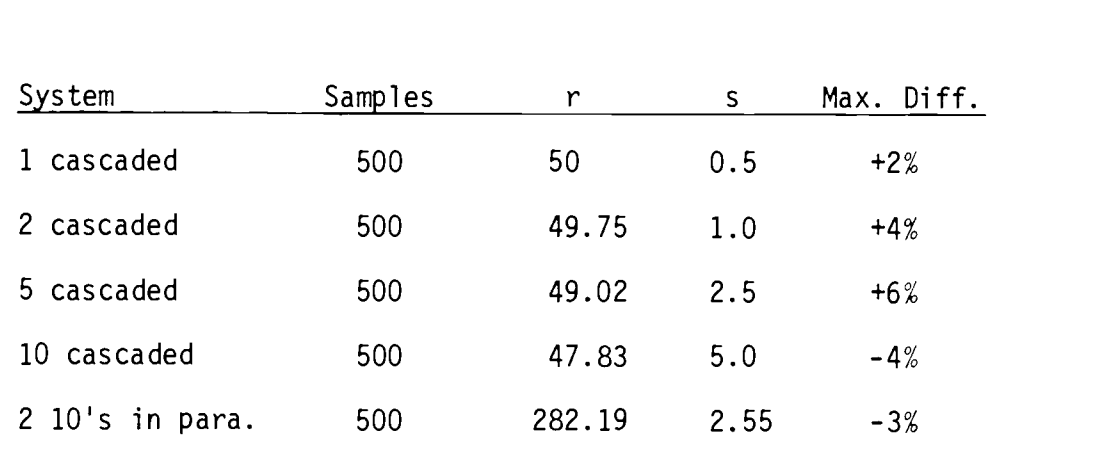

2 20's in para. 500 171.20 5.76 -3%

Table 1. Summary of Results

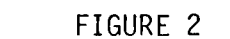

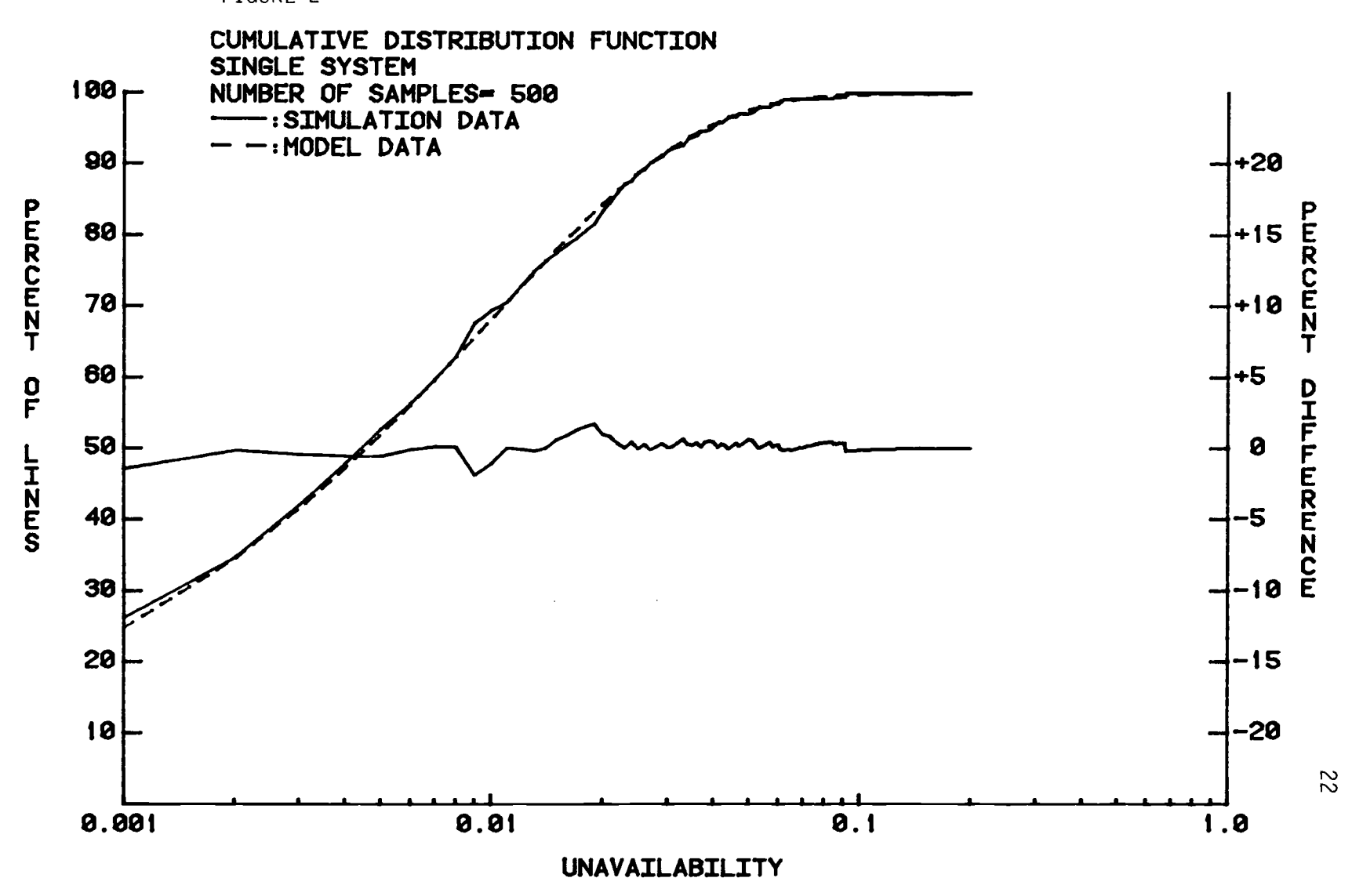

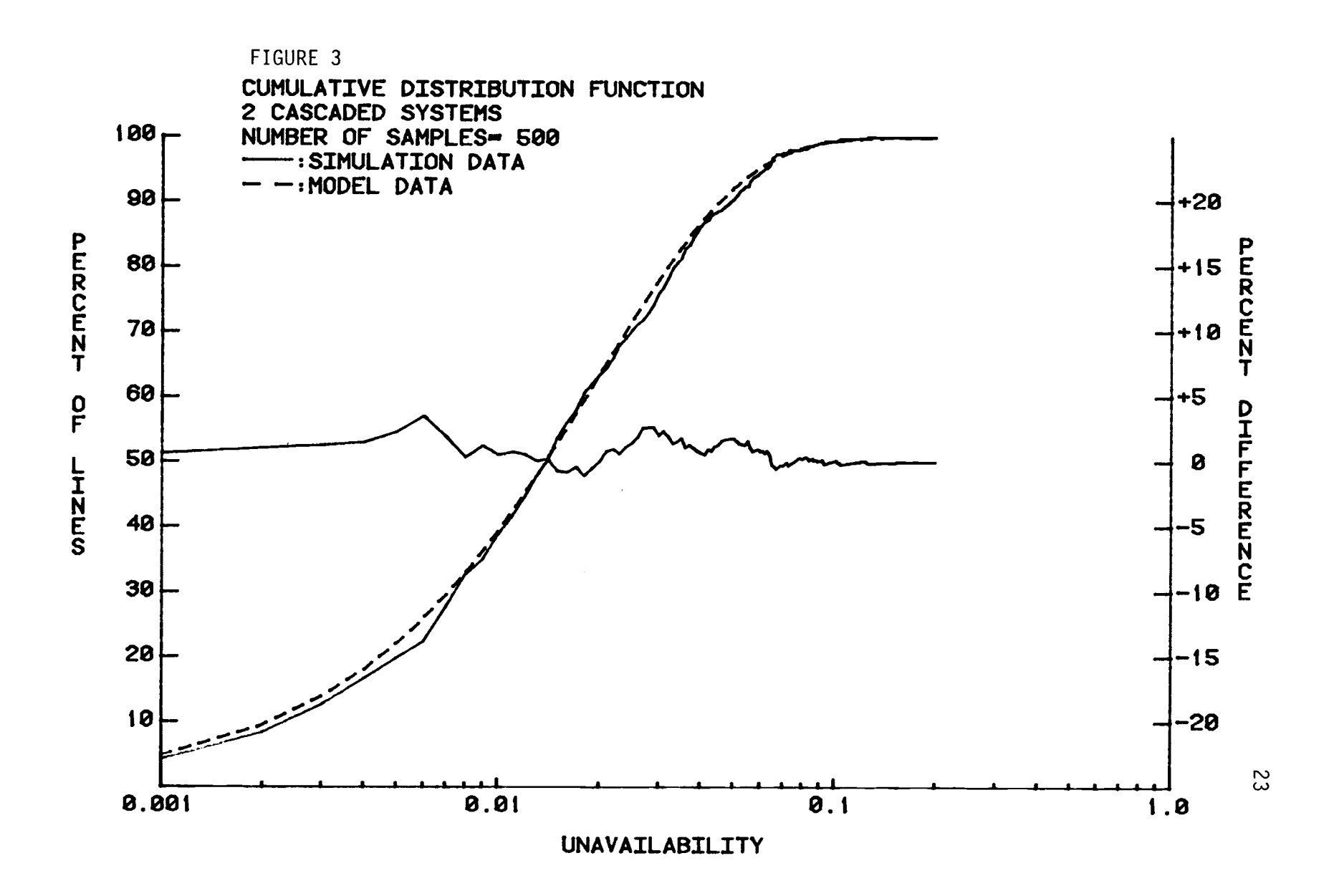

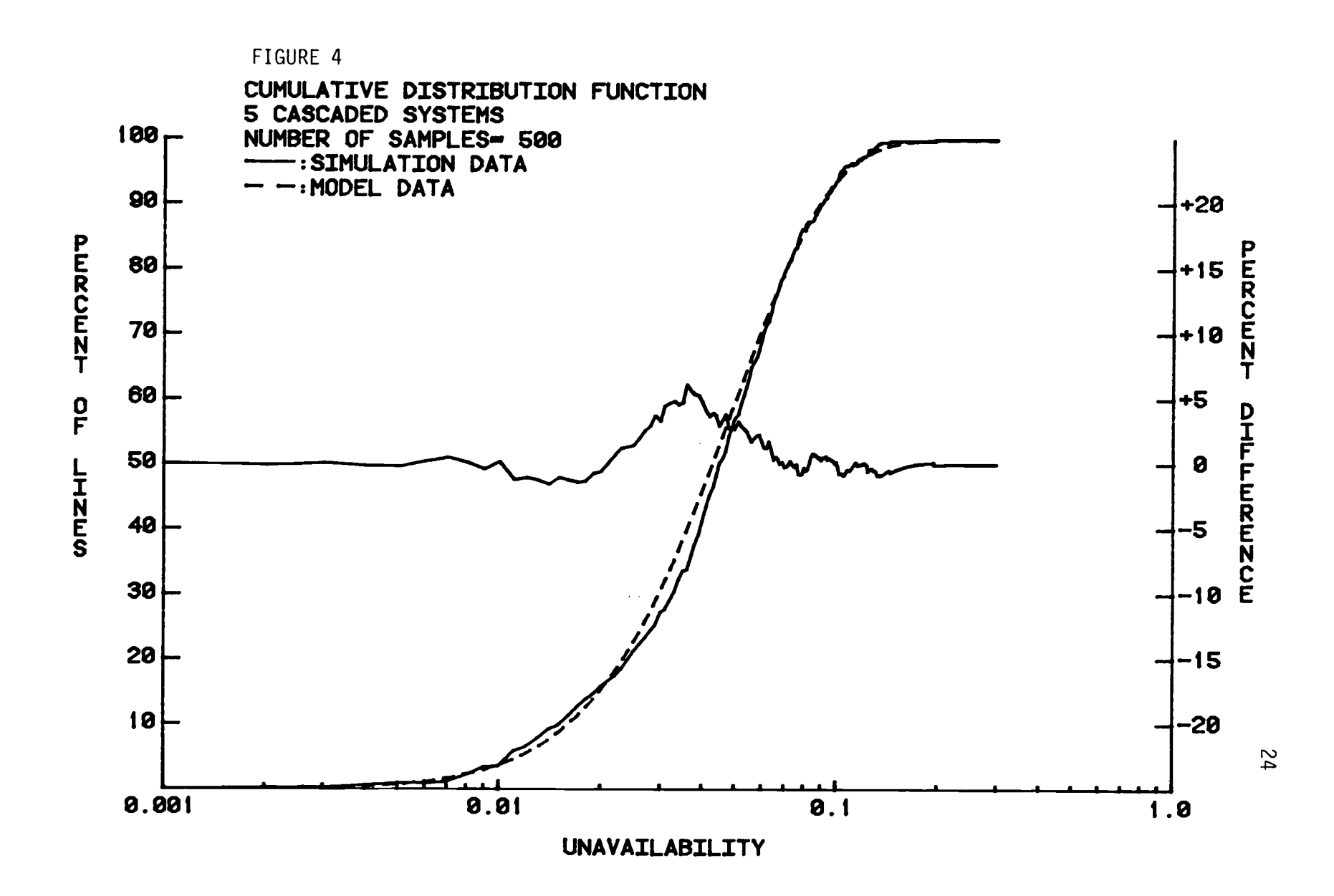

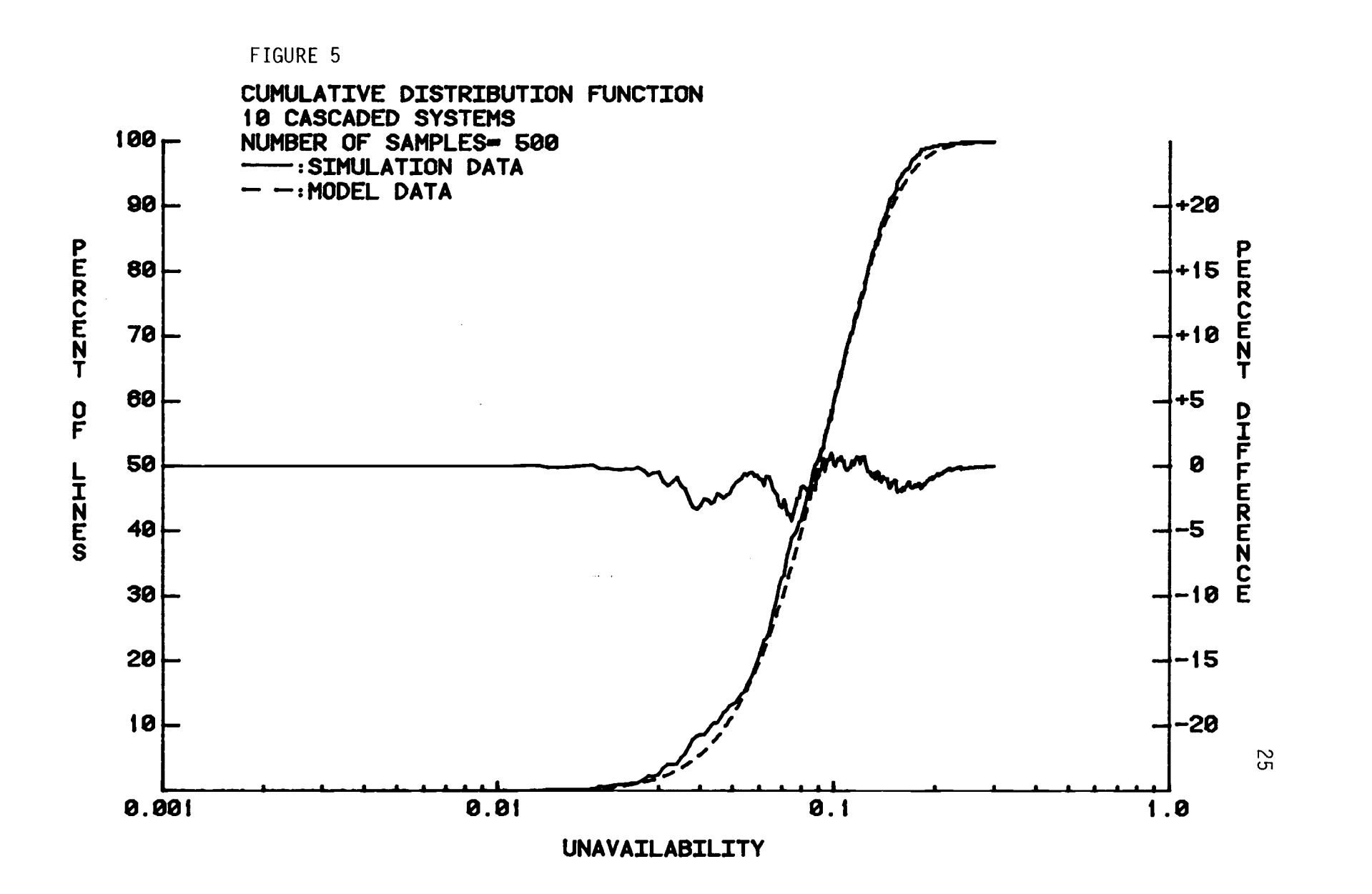

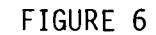

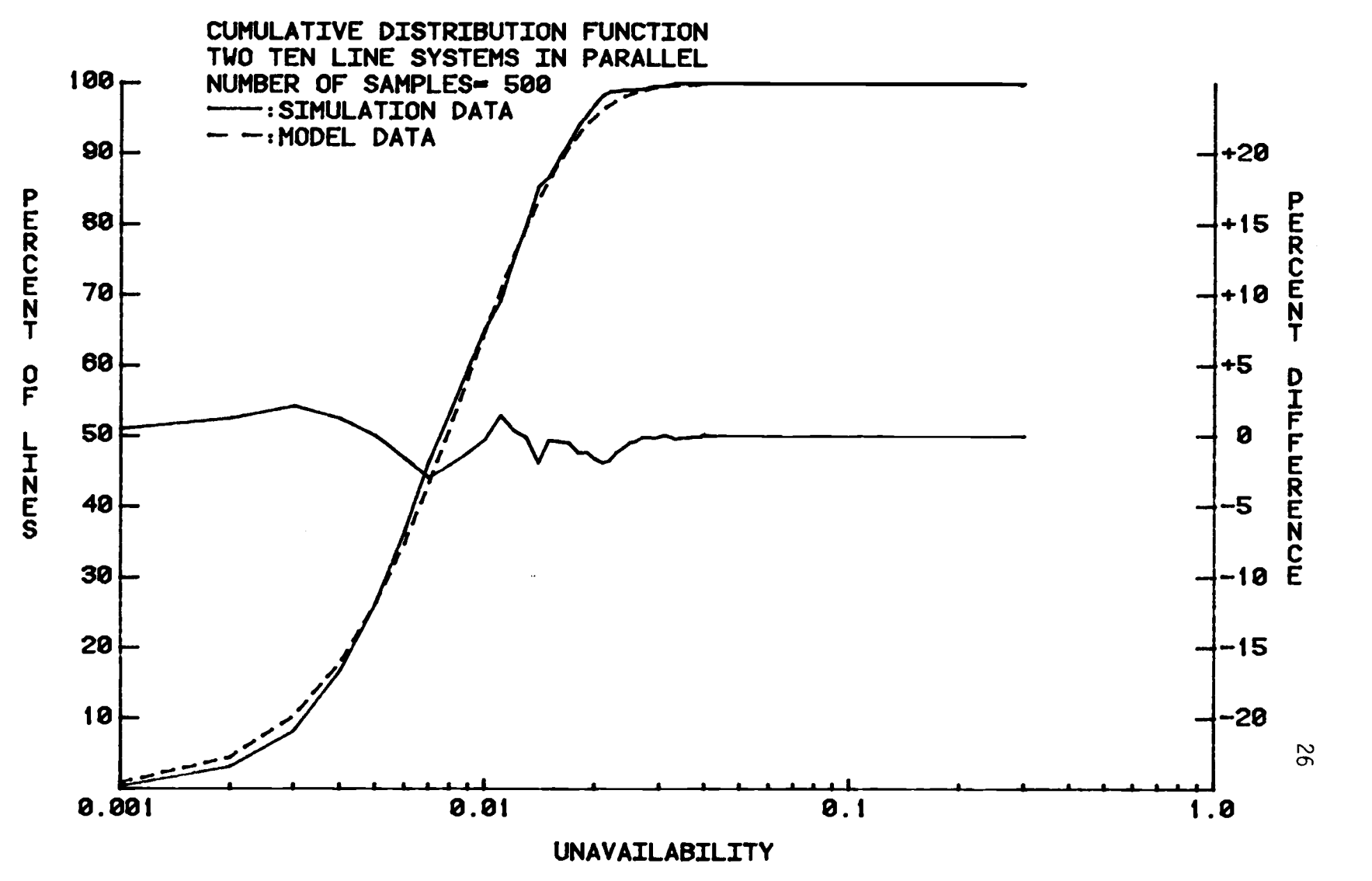

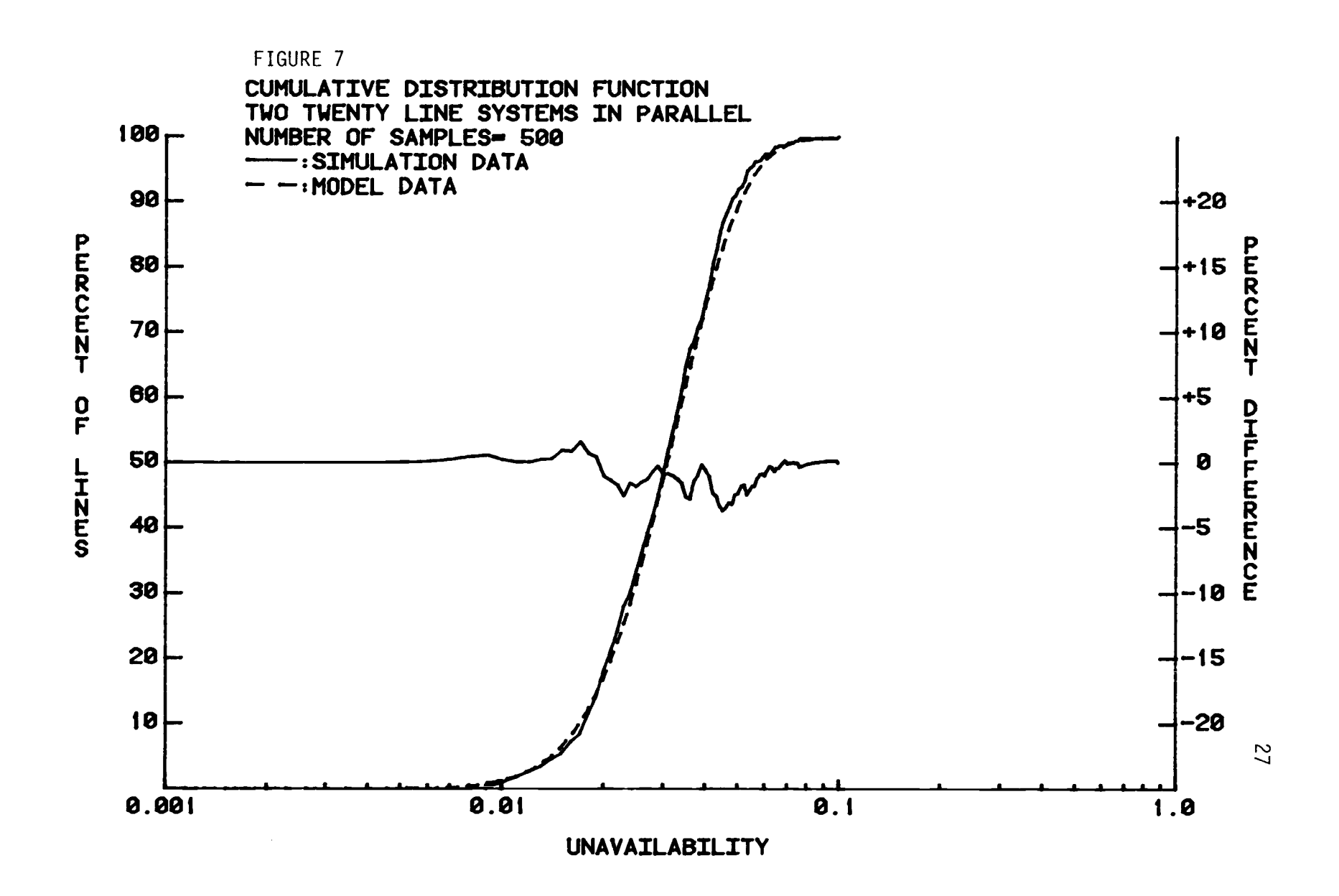

# B. Analysis of Results

As can be seen in Figure 2 the simulation for a single line matches the model within two percentage points for all values of unavailability. This is the verification that the simulation program does actually simulate availabilities obtained for a single line with the assumed Beta density. This case does not involve use of the heuristic model since the model is not needed for the trivial case of a single line.

Figures 3-7 deal with increasingly complex combinations of lines. Again the results are quite good. The conclusion must be that the heuristic model will accurately model complex systems so long as the assumptions that the single line Beta model is an accurate model of a single line and that the line availabilities are statistically independent and valid. Note also that in the regions of interest to designers, say 80th percentile or above, the differences between the model and the simulation and between single line measurement data and the assumed Beta density are both minimal.

The results of parallel combinations of systems are shown in Figures 6 and 7. The differences in availability for ten series systems (Figure 5) and for two ten line systems in

parallel (Figure 6) at the same ordinate values are an order of magnitude. Remarkable improvements in system reliability might be possible if truly independent communication paths could be established with reasonable costs. Although this is not normally possible with currently available common carrier systems (which tend to use common equipment for both a primary line and its backup  $(1, 2, 4)$  it may be more practical in the future as specialized common carrier systems, which might supply the alternate paths, become more common.

#### V. SUMMARY AND CONCLUSIONS

A simulation study has been done in an attempt to verify that a heuristic model for studying the availability of complex communication systems does accurately predict the cumulative distribution function of the availabilities of these networks. The results show that this is the case. With the provisos that the single lines can be modeled by Beta distributions and that they may be assumed to be independent, the heuristic model will produce accurate results.

Since designers now assume independence and that all lines are completely described by their mean availabilities this technique should result in greatly improved predictions of system availabilities. With this technique designers can use Beta density functions for each line in their system, reflecting the fact that Markov et al (1) have shown availabilities are random variables with approximately this distribution. With the model they can then derive a Beta density that approximates the statistics of the complete system. With the density function in hand they will then be able to compute percentile values for specified availabilities and thus be able to apply some level of confidence to their system specifications.

Note, however, that independence for the availabilities of different lines is assumed in this model and that in the Introduction it was stated that dependence is more likely for systems composed of telephone lines. Future work should be aimed at removing the requirement of independence. Before this can be done this dependency must be modeled. Spragins is attacking this problem with the hope that his heuristic technique can be extended to dependent systems.

Communications systems of the future will have much more stringent requirements placed on reliability because of the high cost and high visibility of down time. This will force system designers to develop redundant systems that might truly be independent. Multiple satellite links or multiple microwave links or backup links using different communications median from those used by the primary links might be examples. To prepare for this possibility future investigation should include attempts to generalize the technique to density functions that might model other than voice grade telephone lines and to study extension of the technique to systems including mixtures of different types of communications channels.

The alternative approach is to reduce the need for real-time access to remote locations by including more intelligence at the node as in (3).

#### BIBLIOGRAPHY

- 1. Markov, J.D., Doss, M.W., Mitchell, S.A., "A Reliability Model for Data Communications", Proceedings of the IEEE International Conference on Communications, June 1978.
- 2. Provetoro, J., "Availability of Voice Grade Private Wire Telephone Lines", Proceedings of the IEEE Fall Electronics Conference, October 1971.
- 3. Hippert, R.O., Palounek, L.R., Provetoro, J., and Skatrud, R.O., "Reliability, Availability and Serviceability Design Considerations for the Supermarket and Retail Store Systems", IBM Systems Journal, Vol. 14, No. 1, pp 81-95, 1975.
- 4. Spragins, J., "Reliability Problems in Data Communications Systems", Proceedings of the ACM/IEEE Fifth Data Communications Symposium, Snowbird, Utah, September 1977.
- 5. Spragins, J., unpublished notes.
- 6. Papoulis, A., Probability, Random Variables and Stochastic Processes, McGraw-Hill, New York, 1965.
- 7. Tocher, K.D., The Art of Simulation, The English Universities Press Ltd., London, 1963.
- 8. Buzacott, J.A., "Finding the MTBF of Repairable Systems by Reduction of the Reliability Block Diagram", Microelectronics Reliability, Vol. 6, pp 105-112, 1967.
- 9. U.S. Department of Commerce, National Bureau of Standards, Handbook of Mathematical Functions with Formulas, Graphs and Mathematical Tables, U.S. Government Printing Office, p. 945, 1964.

APPENDICES

 $\label{eq:2.1} \frac{1}{\sqrt{2}}\left(\frac{1}{\sqrt{2}}\right)^{2} \left(\frac{1}{\sqrt{2}}\right)^{2} \left(\frac{1}{\sqrt{2}}\right)^{2} \left(\frac{1}{\sqrt{2}}\right)^{2} \left(\frac{1}{\sqrt{2}}\right)^{2} \left(\frac{1}{\sqrt{2}}\right)^{2} \left(\frac{1}{\sqrt{2}}\right)^{2} \left(\frac{1}{\sqrt{2}}\right)^{2} \left(\frac{1}{\sqrt{2}}\right)^{2} \left(\frac{1}{\sqrt{2}}\right)^{2} \left(\frac{1}{\sqrt{2}}\right)^{2} \left(\$ 

 $\label{eq:2.1} \mathcal{L}(\mathcal{L}^{\text{max}}_{\mathcal{L}}(\mathcal{L}^{\text{max}}_{\mathcal{L}})) \leq \mathcal{L}(\mathcal{L}^{\text{max}}_{\mathcal{L}}(\mathcal{L}^{\text{max}}_{\mathcal{L}}))$ 

#### APPENDIX

There are five programs listed in this appendix. All are written in Tektronix 4051 BASIC. The first program, "Beta Tabled Data File Generation", is a modified form of the Tektronix PLOT 50 "Beta Tabled" application program. This program generates the table of data that is accessed by the simulation program. The second program, "Complex System Simulation and Plot", accesses the table previously generated and does the simulation. The results of the simulation are then plotted. The third program, "Model Parameter Calculation", calculates the values of r and s for use in generating the model curves. The fourth program, "Plot of Specified Beta Unavailability", takes the calculated values of r and s, computes the appropriate Beta distribution and plots it as a dashed line. It also computes and plots the error curve. The last program, "Graph Generation Program", generates the titles and axis labels for the plotted curves.

# BETA TABLED DATA FILE GENERATION

```
100 PRINT "LIBETA TABLED DATA FILE GENERATION"
118 PRINT \overline{y}A, B';
128 INPUT F\tilde{L}, F2130 PRINT "LISTART, STOP, STEP SIZE";
148 INPUT C.D.E
150 G = (D-C)/E + 1.5160 61 = INT(6)
170 DIM J(2,61)
180 C=C-E
190 FOR H=1 TO G1
200 C=C+E
210 P=C
228 P8=P
230 IF FIKE OR F2KE THEN 128
240 IF ABS(P-0.5)>0.5 THEN 120
250 IF FIKE2 OR FIXE2 THEN 290
260 IF P<0.5 OR P>0.5 THEN 290
270 0 = 0.5280 60 TO 410
298 A=F1
300 B=F2
310 X=A+B
320 GOSUB 1690
330 Y4=A1
340 X=A
350 GOSUB 1690
360 Y4-Y4-A1
370 X-B
380 GOSUB 1690
398 Y4-Y4-AI
400 GO TO 530
410 AI=10^(7+INT(-LGT(Q)))
420 Q = INTCA1*Q+8.5430 J(1, H)=P0
440 \text{ J}(2, H) = 1 - 0450 NEXT H
460 PRINT "SUDONE....FILE NUMBER";
470 INPUT R
480 FIND R
490 WRITE 033:J
500 PRINT "GUDONE."
510 END
520 60 TO 120
530 T7 = 0540 IF P<8.5 THEN 598
```
550 T7=A 560 A=B 570 B=T7  $580 P=1-P$  $590$   $78=[-(P>0.5)$ 600 PI=P\*T8+(1-P)\*(T8=0) 610 T=SQR(LOG(1/(P1\*P1))) 620 X=2.515517+T\*(0.802853+0.010328\*T) 630 Y=1+T#(1.437288+T#(0.189269+0.001308#T)) 648 Y=T-X/Y 650 Y=(2\*T8-1)\*Y 660 X=B\*ABS(1-1/(9\*B)+Y\*SQR(1/(9\*B)))^3  $670 X1 = A + (B-1) + 8.5$ 680  $X2=2*X*X*(-4*B-X-8)/(B+1+X)$  $690 \text{ X2}$  = X2+(13 + B-21) + (B+2) - 10 + (B-1) + (B+X + 0.5) 700 X2=X2/(5760\*X1^4) 710 X2=1+(B-1)\*(B+1+X)\*(1/(24\*X1\*X1)+X2) 720 X=X\*X2 730 IF X/X1<50 THEN 760 748 X2=1.8E-10 750 GO TO 770 760 X2=EXP(-X/X1) 770 Q-X2 780 GO TO 1850 790 XI=X2 800 GOSUB 1300  $810 Y1 = P - A1$ 828 Y2=Y1 830 IF YI\*Y2<0 THEN 1898 848 IF YIK8 THEN 990 850 X1=X2 860 YI=Y2 870 X3=X2 880 IF X2=>0.1 THEN 910 890 X2=10\*X2 900 60 TO 950 910 IF 1-X2<1-1/1.01 THEN 940  $920 \times 2 = 1.81$ 930 60 TO 950 940 X2=CX2+1)/2 950 0=X2 960 GOSUB 1300 970 Y2=P-A1 980 GO TO 830 998 X2=X1

1000 Y2=Y1 1818 IF X1<8.1 THEN 1848 1820 X1=0.98\*X1 1030 60 TO 1050 1040 X1=0.098\*X1 1858 Q=X1 1969 GOSUB 1399 1070 Y1-P-A1 1080 GO TO 830 1090 IF ABS(Y1)>0 THEN 1120 1100 Q-XI 1110 GO TO 1270 1128 IF ABS(Y2)>8 THEN 1158  $1138$   $Q = X2$ 1140 60 TO 1270 1150 Q=CY1\*X2-X1\*Y2)/CY1-Y2) 1160 IF ABSCX1-X2)/X1<1.0E-6 THEN 1270 1178 GOSUB 1300 1180 Y=P-A1 1198 IF Y\*Y2>8 THEN 1238 1200 X1=X2 1210 Y1=Y2 1228 GO TO 1248 1230 Y1=Y1/2 1240 Y2=Y 1258 X2=Q 1260 60 TO 1890 1278 IF T7=0 THEN 1298  $1288$  Q=1-Q 1298 60 TO 418 1300 REM EVALUATE CONTINUED FRACTION  $1310 \text{ V}1 = 0$  $1320$  A1= $(A+B)*Q/(A+1)$ 1330 IF A1/C1-A1>>0 THEN 1390 1348 V1-B 1350 B=A 1368 A=V1  $1370$  Q=1-Q  $1388$  A1= $(A+B)*Q/(A+1)$  $1390$  A2=A1/(1-A1)  $1400$  I=1 1418 B1=A2  $1428 B2=1+A2$ 1430 V=A+2\*I  $1448$  A1=I\*(B-I)\*Q/(V\*(V-1))

```
1458 A1=A1*C1+A2)
1488 A2<del>-</del>A1/C1+A1)
1478 B1=B1*A2
1480 B2=B2+B1
1498 A1=CA+I)#CA+B+I)#Q/CV#CV+1))
1500 A1=A1*C1+A2)
1518 A2 - A1 / C1 + A11520 B1=A2*B1
1530 B2=B2+B1
1548 I=I+1
1558 IF ABS(B1/B2)>1.8E-9 THEN 1430
1560 U=B*L0G(1-Q)+A*L0G(Q)-L0G(A)
1578 A1-LOG(B2)+Y4+U
1580 IF A1<-224 THEN 1610
1598 A1=EXP(A1)
1600 60 TO 1620
1618 A1=1
1628 IF V1=8 THEN 1688
1630 A1=1 -A11648 Q=1-01650 VI-B
1660 B=A
1670 A=V11680 RETURN
1890 IF X<10 THEN 1728
1700 GOSUB 1820
1710 RETURN
1728 A2=18-INT(X)
1736 B1 = 11740 FOR I=0 TO A2-1
1750 B1 = B1 * (X + I)1760 NEXT I
1778 X=X+A2
1788 GOSUB 1828
1798 X=X-A2
1800 A1=A1-LOG(B1)
1818 RETURN
1820 A1=CX-0.5)#LOGCX)-X+0.5#LOGC2#PI)
1830 Ai=Ai+I/(12*X)-I/(360*X^3)+1/(1260*X^5)
1840 RETURN
1858 N=8
1860 02=0
1878 GOSUB 1300
1880 Y1-P-A1
1890 D1=Y1/EXP((A-1)#LOG(Q)+(B-1)#LOG(1-Q)+Y4)
```

```
1900 Al=((1-A)/Q+(B-1)/(1-Q))/2
1918 A2=(2*A1*A1+(A-1)/(Q*Q)+(B-1)/(1-Q)^2)/6
1928 BI=(2*(1-A)/Q^3+2*(B-1)/(1-Q)^3)/24
1938 QI=Q+DI *(1+DI *(A1+DI *(A2+DI *BI)))
1948 N=N+1
1958 IF ABS(01-0)/0)1.8E-7 THEN 2888
1968 0=01
1978 IF T7=0 THEN 418
1980 0=1-0
1990 60 TO 418
2000 N=N+1
2010 0=01
2020 IF NO7 OR 0<0 OR 0>1 THEN 2040
2030 GO TO 1878
2040 0=02
2858 X2=02068 GO TO 798
```
# COMPLEX SYSTEM SIMULATION AND PLOT

180 REM THIS PROGRAM SIMULATES COMPLEX SYSTEMS AND PLOTS THEIR 118 REM CUMULATIVE DISTRIBUTION FUNCTION. 128 MIT 130 2=0 148 PRINT "LISERIES PARALLEL SYSTEM SIMULATION' 158 PRINT "JNUMBER OF SERIES SYSTEMS ";<br>169 INPUT N 168 INPUT N 178 PRINT 'AMBER OF PARALLEL SYSTEMS '; 188 INPUT NI 190 PRINT 'JSTARTING UNAVAILIBILITY '; 208 INPUT S 210 PRINT 'VENDING UNAVAILIBILITY ';<br>220 INPUT E 228 INPUT E 230 PRINT 'JSTEP SIZE '; 248 INPUT SI 258 PRINT %NUMBER OF SAMPLES '; 288 INPUT H 278 PRINT 'FILE '; 288 INPUT F8 290 DIM D(2,999) 380 FIND 11 310 READ 033:D 320 C=CESYS1 330 DIM T(C) 348 DIM T1(C) 358 FOR H=1 TO C 380 TCH)=0 370 T1(H)=0 388 NEXT H 390 REM GENERATE THE M SAMPLES OF THE CASCADED SYSTEMS 488 FOR I=1 TO M 410 A1=1 428 A2=1 438 REM CALCULATE THE CASCADED AVAILIBILITY 448 FOR L=1 TO Nt  $458$  FOR  $J=1$  TO N 468 REM SELECT A SAMPLE VIA A UNIFORM RANDOM VARIABLE. 470 II=INT(1888\*RND(-1)) 488 IF 11=0 OR I1=1 THEN 478 498 S2=1.4)(2,I1) 588 REM COMPUTE THE AVAILABILITY 518 A1=A1\*S2 528 NEXT J 530 A2=A2\*(1-A1) 548 Al=1

**550 NEXT L**  $560 \text{ A}2 = 1 - A2$ 570 REM ROUND THE UNAVAILABILITY. 580 UI=INT(1000\*(1-A2)\*1.0E-3/S1) 598 U2=U1/1988 600 IF U2<S THEN 650 810 IF U2>E THEN 410 820 T(U1)=T(U1)+1 630 GO TO 660 648 REM COUNT THE SAMPLES THAT ARE OUT OF THE PLOT VINDOW.  $650 \, 7 = 7 + 1$ **660 NEXT I** 670 REM INTEGRATE THE DENSITY FUNCTION 680 TI(1)=Z 698 FOR L=2 TO C 780 TICL)=TCL-1)+T1CL-1) **718 NEXT L** 720 REM GENERATE THE SEMILOG PLOT OF % OF LINES WITH EQUAL OR BETTER 738 REM AVAILIBILITY(UN) AS A FUNCTION OF LOG(UNAVAILIBILITY). 740 VIEWPORT 15, 148, 18, 98 750 WINDOW LGT(1.0E-3), 8, 8, 108.081 760 HOVE 01:LGT(S), T1(1)#100/M 778 FOR P=2 TO C 780 S=S+S1 790 DRAW @1:LGT(S), T1(P)#188/H **800 NEXT P** 810 FIND F8 820 WRITE 033:T1 830 END

# MODEL PARAMETER CALCULATION

```
108 PRINT UMODEL PARAMETER CALCULATION'
118 PRINT %NUMBER OF CASCADED SYSTEMS ';
128 INPUT N
138 PRINT "JNUMBER OF PARALLEL SYSTEMS";
148 INPUT NI
158 PRINT 'PARAMETERS OF SINGLE SYSTEM MODEL CA,B) ';
188 INPUT A,B
178 AI=(A/(A+B))^N
180 A2=CA*CA+1)/CCA+B)*CA+B+1)))^N
190 A3=1-(1-A1)^NI
200 A4=1-2=(1-A1)^N1+(1-2=A1+A2)^NI
218 A8=A3*(A3-A4)/(A4-A3^2)
220 B0=(1-A3)#(A3-A4)/(A4-A3^2)
258 PRINT %MODEL A=I;AO
288 PRINT eLIMCOEL Bwg;B8
278 END
```
# PLOT OF SPECIFIED BETA UNAVAILABILITY

```
180 PRINT "LIPLOT OF SPECIFIED BETA UNAVAILIBILITY"
118 DUT
120 PRINT 'JA, B ';
130 INPUT A.B
140 PRINT "ISTARTING UNAVAILIBILITY";
150 INPUT S
160 PRINT 'JENDING UNAVAILIBILITY ';
178 INPUT E
180 PRINT 'JSTEP SIZE ';
190 INPUT ST
200 PRINT 'JFILE ';
218 INPUT F8
220 G=INT((E-S)/S1)
230 DIM T(6)
240 DIM T1(6)
258 FOR H=1 TO G
260 T(H)=0
278 TI (H)=8
280 NEXT H
290 Z=S-S1
300 FOR R=1 TO 6
310 Z=Z+S1
328 0=1-7338 IF AG8 OR BG8 OR 0<8 OR 0>1 THEN 128
348 IF A>500 AND B>500 THEN 1250
350 X=A+B
380 GOSUB 1989
370 Y4=A1
380 X-A
390 GOSUB 1080
400 Y4=Y4-A!
410 X=B
428 GOSUB 1888
430 Y4=Y4-A1
448 GOSUB 788
458 IF A1=8 THEN 480
480 A2=18^(5+INT(-LGT(A1)))
470 AI=INT(A1*A2+0.5)/A2
480 TCR)=A1
498 NEXT R
500 N - 1510 N2=8.5
528 No=1
530 V8=88/125
540 W8=180.1/-LGT(1.0E-3)
```
550 VIEWPORT 15, 148, 18, 98 588 WINDOW LGT(1.0E-3), 8, 8, 108.1 570 X4=L6T(S) 580 Y4=T(1)\*180 590 GOSUB 1600 600 FOR P=2 TO G 810 S=S+S1 **820 X4=LGT(S)** 630 Y4=T(P)\*100 640 GOSUB 1730 **858 NEXT P 660 FIND F8 870 WRITE 033:T** 680 END 698 REM EVALUATE CONTINUED FRACTION 788 VI=8  $710 \text{ Al} = \text{CA} + \text{B} \times \text{A} + 1$ 728 IF AI/(1-AI)>8 THEN 788 738 V1=B 748 B=A 750 A=V1 760 0=1-0 770 A1=CA+B)#Q/CA+1) 780 A2=A1/(1-A1) 798 I=1 800 BI=A2  $810 B2 = 1 + A2$ 820 V=A+2\*I 830 A1=I\*(B-I)\*Q/(V\*(V-1))  $840$  Al=Al\*(1+A2) 850  $A2=-A1/(1+A1)$ 860 BI=BI\*A2 870 B2=B2+B1 880 Al=-(A+I)\*(A+B+I)\*Q/(V\*(V+1)) 898  $A1 = A1 * (1 + A2)$ 900 A2 -- A1/C1+A1)  $910 B1 = \frac{\text{12}}{\text{4}}$ 928 B2=B2+BI  $930$  I=I+1 940 IF ABS(B1/B2)>10^-9 THEN 820 950 U=B#L06C1-Q)+A#L06CQ)-L06CA) 960 AI=LOG(B2)+Y4+U 970 IF A1<-224 THEN 1888 988 AI=1-EXPCAI) 998 60 TO 1818

 $1000 \text{ Al} = 1$ 1818 IF V1=8 THEN 1878  $1829$  A $1$ = $1 -$ A $1$  $1838$   $Q = 1 - Q$ 1848 V1=B 1858 B=A 1060 A=V1 **1878 RETURN** 1080 IF X<10 THEN 1110 1090 GOSUB 1210 **1180 RETURN**  $1118$  A2=18-INT(X)  $1128 B1 = 1$ 1130 FOR I=0 TO A2-1  $1148 B1 = B1 + CX + D$ **1150 NEXT I** 1160 X=X+A2 1178 GOSUB 1210 1180 X=X-A2 1198 A1=A1-LOGCB1) **1280 RETURN** 1218 A1=CX-8.5)#LOGCX)-X+8.5#LOGC2#PI) 1228 A1=A1+1/(12\*X)-1/(380\*X^3)+1/(1260\*X^5) **1238 RETURN** 1248 REM NORMAL APPROXIMATION 1258 B1=CB-1/3+8.82/B)\*Q-CA-1/3+8.82/A)\*C1-Q)+C8.82\*Q+8.81)/CA+B)  $1260$  X= $(B-0.5)/(CA+B-1)*(1-0)$ 1278 GOSUB 1438 1288 A2=Q\*B2 1298 X=CA-8.5)/CCA+B-1)\*Q) 1300 GOSUB 1430 1310 A2=A2+C1-Q)\*B2  $1328$  X=B1#SQR((1+A2)/((A+B-5/6)#(1-Q)#Q)) 1330 IF ABS(X)>28 THEN 1418  $1348$  T=1/C1+0.2316419\*ABS(X)) 1358 A1=T#C0.31938153+T#C-0.356583782+1.781477937#T)) 1360 A1=A1+T^4+(-1.82155978+1.33027429+T) 1378 A1=SQR(1/(2\*PI))\*EXP(-X\*X/2)\*A1 1388 IF X=>8 THEN 488 1398 At=1-At 1400 60 TO 450 1418 A1=8 1428 60 TO 1389 1430 IF  $X=8$  OR  $X=1$  THEN 1480 1440 B2=C1-X\*X+2\*X\*LOG(X))/C1-X)^2

1458 RETURN 1468 B2=0 1478 RETURN 1488 REM ... DASHED LINE FOR X AND Y ENTRIES ... 1498 REM 1588 REM X4 ... X Y4 ... Y 1528 REM 1538 REM NI ... Dash length<br>1548 REM N2 ... Dash/(dashti N2 ... Dash/(dash+space) 1558 REM 1568 REM N9 ... Display address 1570 REM V0 ... Y to X viewport ratio<br>1580 REM W0 ... Y to X window ratio 1580 REM WO ... Y to X window ratio<br>1590 REM 1598 REM 1566 REM ... Initialization for starting with dash ... 1618 N4=0<br>1620 60 TO 1650 1828 60 TO 1858 1838 REM ... Initialization for starting with space 1648 N4AN2 1658 MOVE 0N9:X4, Y4 1000 X5-X4 1678 Y5=Y4 1880 X844 1698 YeAY4 1708 N8=ABSCNI)/(01>8)+(NI<0)\*W8)/N2 1718 RETURN 1728 REM ... Branch point for drawing dashes and spaces 1738 X6=0 1748 Y6=SQRCCCY4-Y8)\*V8/W8)^2+CX4-X8)^2) 1758 IF Y6=0 THEN 1788 1760 X6=(X4-X8)/Y6 1778 Y6=(Y4-Y8)/Y6 1788 N5=SQR(((Y4-Y5)\*V0/W0)^2+(X4-X5)^2) 1798 N6=CN2\*CN4<N2)+CN4=>N2)-N4)\*N8 1808 X545+X611015 MIN N6) 1818 Y545+Y8\*(N5 MIN N6) 1828 IF N4->N2 THEN 1878 1838 REM ... Dash 1848 DRAW **ING:X5, Y5** 1858 60 TO 1880 1860 REM ... Space ... 1878 MOVE ONO:X5,Y5 1888 N4=N2#CN6<=N5)#CN4<N2)+CN4+N5/N8)#CN6>N5) 1898 IF N6 <4N5 THEN 1788

1900 N4=N4\*CN4<1)<br>1910 X8=X4<br>1920 Y8=Y4<br>1930 RETURN

#### GRAPH GENERATION PROGRAM

180 REM THIS PROGRAM GENERATES THE BASIC GRAPH FOR THE CUMULATIVE 118 REM DISTRIBUTION FUNCTIONS 128 WINDOW 8,158,8,188 138 VIEWPORT 8,158,0,180 140 **MOVE 01:25,95** 158 PRINT 'UPLOT ROUTINE' 160 PRINT "JAUMBER OF SAMPLES "; 178 INPUT S4 180 PRINT 'USTARTING UNAVAILIBILITY ';<br>190 INPUT S 190 INPUT S 280 PRINT 'ENDING UNAVAlL1B1LITY '; 218 INPUT E 228 PRINT "JSTEP SIZE"; 238 INPUT SI 248 PRINT 01,7: 250 PRINT OI: "CUMULATIVE DISTRIBUTION FUNCTION" 280 MOVE 01:25,92 270 PRINT 'JTITLE '; 288 INPUT T\$ 298 PRINT 01:7\$ 303 PRINT "JFILES"; 318 INPUT F8,F9 328 MOVE 01:25,89 338 PRINT 01: 'NUMBER OF SAMPLES=', S4 348 MOVE 01:15,10 358 DRAW 01:15,98 368 MOVE 01:15,10 378 DRAW 01:140,10 380 DRAW 01:148,98 398 MOVE 01:15,10 488 FOR I-1 TO 9 418 A=8\*I+18 428 **MOVE 01:15, A** 438 DRAW 01:17,A 448 MOVE 01:9,A-8.8 458 PRINT 01:I\*18 460 NEXT I 470 HOVE 01:15,98 480 DRAW 01:17,98 498 MOVE 01:7.218,89.4 588 PRINT 01:108 518 MOVE 01:4,78 528 PRINT 01:"P" 538 MOVE 01:4,73.5 548 PRINT 0I:'E'

550 HOVE 01:4,71 560 PRINT OI: "R" 570 HOVE 01:4,68.5 **580 PRINT 01: "C"** 590 HOVE 01:4.66 600 PRINT 01:"E" 818 HOVE 01:4,83.5 620 PRINT 01: "N" 830 HOVE 01:4,61 **648 PRINT 01: "T"** 650 HOVE 01:4.56 660 PRINT 01:"0" 870 HOVE 01:4.53.5 **680 PRINT 01:"F"** 890 NOVE 01:4,48.5 700 PRINT 01:"L" 710 HOVE 01:4,46 720 PRINT 01:"I" 730 HOVE 01:4,43.5 748 PRINT 01: "N" 750 HOVE 01:4,41 780 PRINT 01:"E" 770 HOVE 01:4.38.5 788 PRINT 01:"S" 790 FOR I=1 TO 9 800 HOVE 01:140.8\*I+10 810 DRAW 01:138.8\*I+10 820 HOVE 01:140.9,8#I+10-8.6 830 0=(I-5)\*5 848 IF 0<8 THEN 988 850 IF 0-0 THEN 880 860 PRINT 01:"+";Q 879 60 TO 918 888 PRINT #1:";0 890 60 TO 910 980 PRINT @1:"-";ABS(Q) **910 NEXT I** 928 HOVE 01:10.5,7 930 PRINT 01:"8.801" 940 HOVE 01:15+125/3.10 950 DRAW @1:15+125/3,11 960 HOVE 01:11.4+125/3.7 970 PRINT 01: "0.01" 980 MOVE 01:15+83.33.10 990 DRAW 01:15+83.33.11

```
1000 MOVE 01:12.3+83.33.7
1818 PRINT 01:'8.1'
1828 HOVE 01:12.3+125.7
1838 PRINT 01:"1.0"
1040 MOVE 01:62.5+2.5,2
1858 PRINT @1: "UNAVAILABILITY"
1060 MOVE 01:25.86
1878 MOVE 01:25,87
1989 DRAW 01:31.87
1898 HOVE 01:31.5,86
1100 PRINT @1:":SIMULATION DATA"
1118 MOVE 01:25,84
1120 DRAW 01:27.84
1138 HOVE 01:29.84
1140 DRAW 01:31.84
1158 MOVE 01:31.5,83
1160 PRINT 01:":MODEL DATA"
1178 MOVE 01:15,18
1188 FOR I=1 TO 3
1190 FOR K=1 TO 18
1200 MOVE 01:15+125/3#L6T(K)+125/3*(I-1),10
1218 RORAW 01:0.0.5
1228 NEXT K
1238 NEXT I
1248 MOVE 01:148.5,76
1250 PRINT @1:"P"
1268 MOVE 01:148.5,73.5
1278 PRINT 01: "E"
1288 MOVE 01:148.5,71
1298 PRINT 01: "R"
1300 MOVE 01:148.5,68.5
1318 PRINT 01:"C"
1328 MOVE 01:148.5,66
1330 PRINT 01:"E"
1348 MOVE 01:148.5,63.5
1358 PRINT 01: "N"
1368 MOVE 01:148.5,81
1378 PRINT #1:"T"
1388 MOVE 01:148.5.56
1398 PRINT #1: "D"
1400 MOVE 01:148.5,53.5
1418 PRINT 01:"I"
1420 MOVE 01:148.5.51
1438 PRINT @1:"F"
1440 MOVE 01:148.5,48.5
```
1458 PRINT 01:'F' 1460 MOVE 91:148.5,46 1478 PRINT 01:"E" 1488 MOVE 01:148.5,43.5 1498 PRINT #1:'R' 1508 MOVE 01:148.5,41 1518 PRINT 01: 'E' 1528 MOVE 01:148.5,38.5 1530 PRINT Of: "N" 1548 MOVE 01:148.5.3e 1558 PRINT @1:"C" 1560 MOVE 01:148.5,33.5 1578 PRINT 01:"E" 1588 FIND F8 1598 C=(E-S)/SI 1688 DIM T(C) 1618 DIM T1(C) 1828 READ 033:1 1638 FIND F9 1848 READ 033:11 1658 VIEWPORT 15,148,10,98 lam WINDOW LGT(1.8E-3),0,8,58.081 1878 MOVE 01:LGT(S),180\*(71C1) -T(1)/34)+25 1888 FOR P-2 70 C 1690 S=S+S1 1788 DRAW @I:L6T(S),180\*(T1(P)-T(P)/S4)+25 1718 NEXT P 1728 END